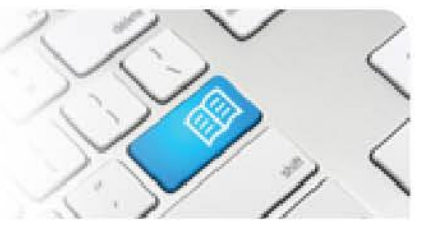

## **FRef-01 – Facilitator Reference Sheet – Using the Facilitator Dashboard.**

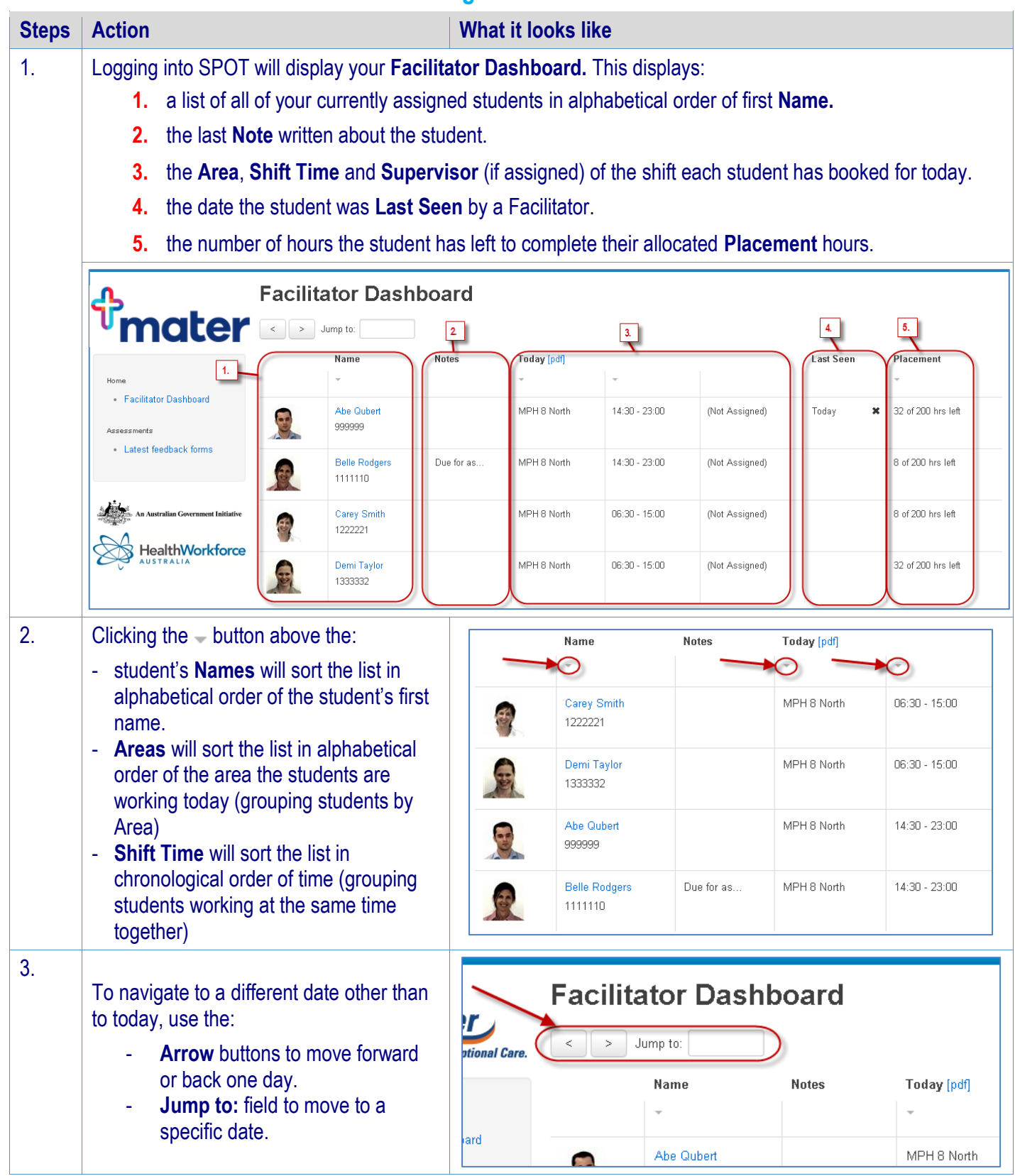

**SPOT** Student Placement Online Tool

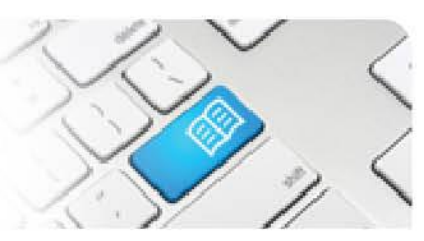

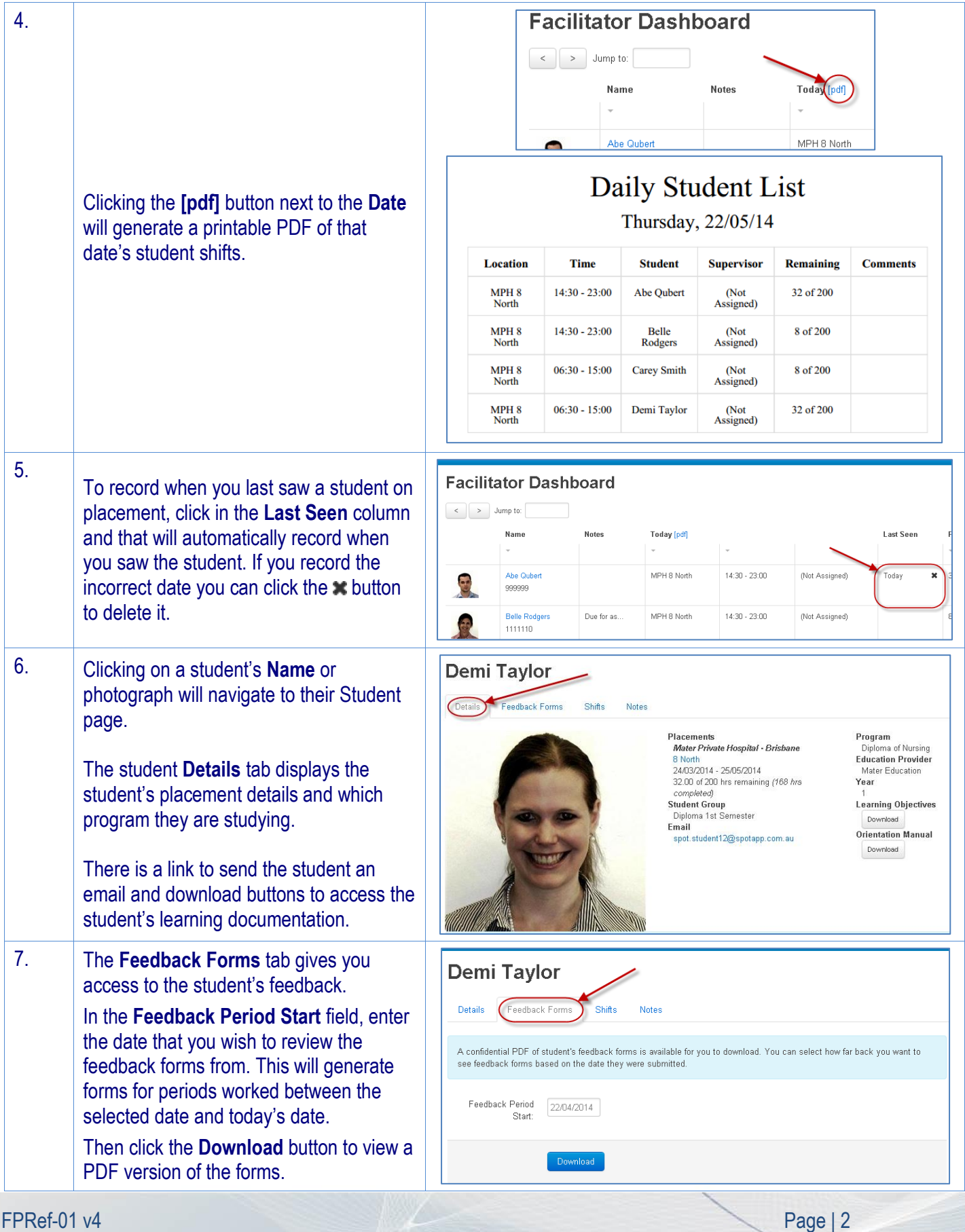

## **SPOT** Student Placement Online Tool

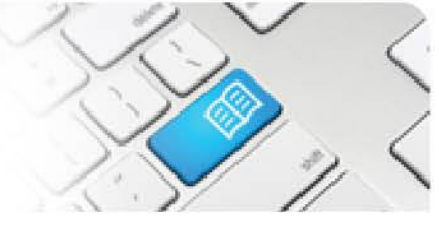

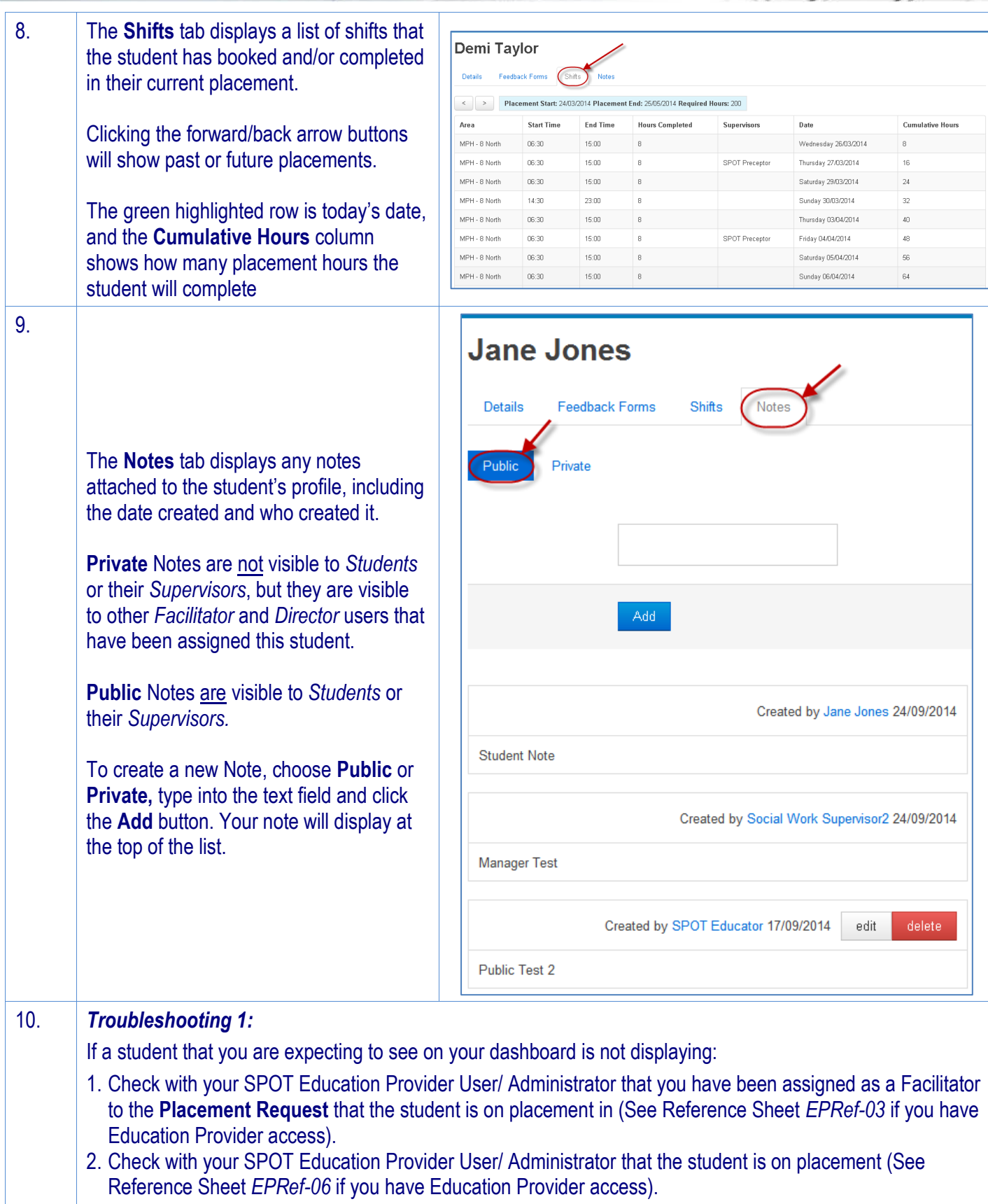